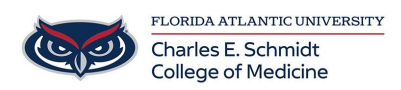

[Knowledgebase](https://comsupport.fau.edu/focus-win/kb) > [iPad Support](https://comsupport.fau.edu/focus-win/kb/ipad-support-2) > [Using your iPad as a Second Monitor for your Mac](https://comsupport.fau.edu/focus-win/kb/articles/using-your-ipad-as-a-second-monitor-for-your-mac)

## Using your iPad as a Second Monitor for your Mac

Christine Clevenger - 2022-08-02 - [iPad Support](https://comsupport.fau.edu/focus-win/kb/ipad-support-2)

"Sidecar" is the terminology used for linking the display on both your Mac and your iPad, serving the function of having a second monitor.

Tags [Dual Monitor](https://comsupport.fau.edu/focus-win/search/labels/all/Dual%20Monitor) [Sidecar](https://comsupport.fau.edu/focus-win/search/labels/all/Sidecar)